## **2024** ! )

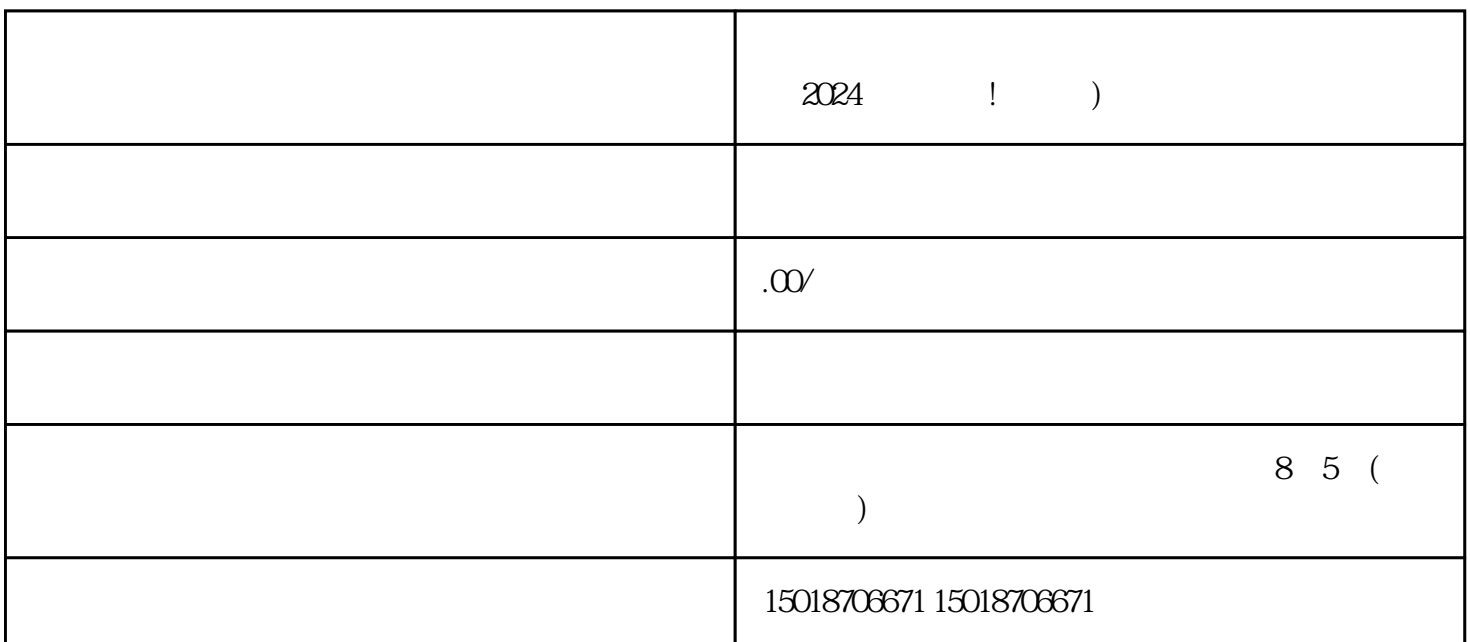

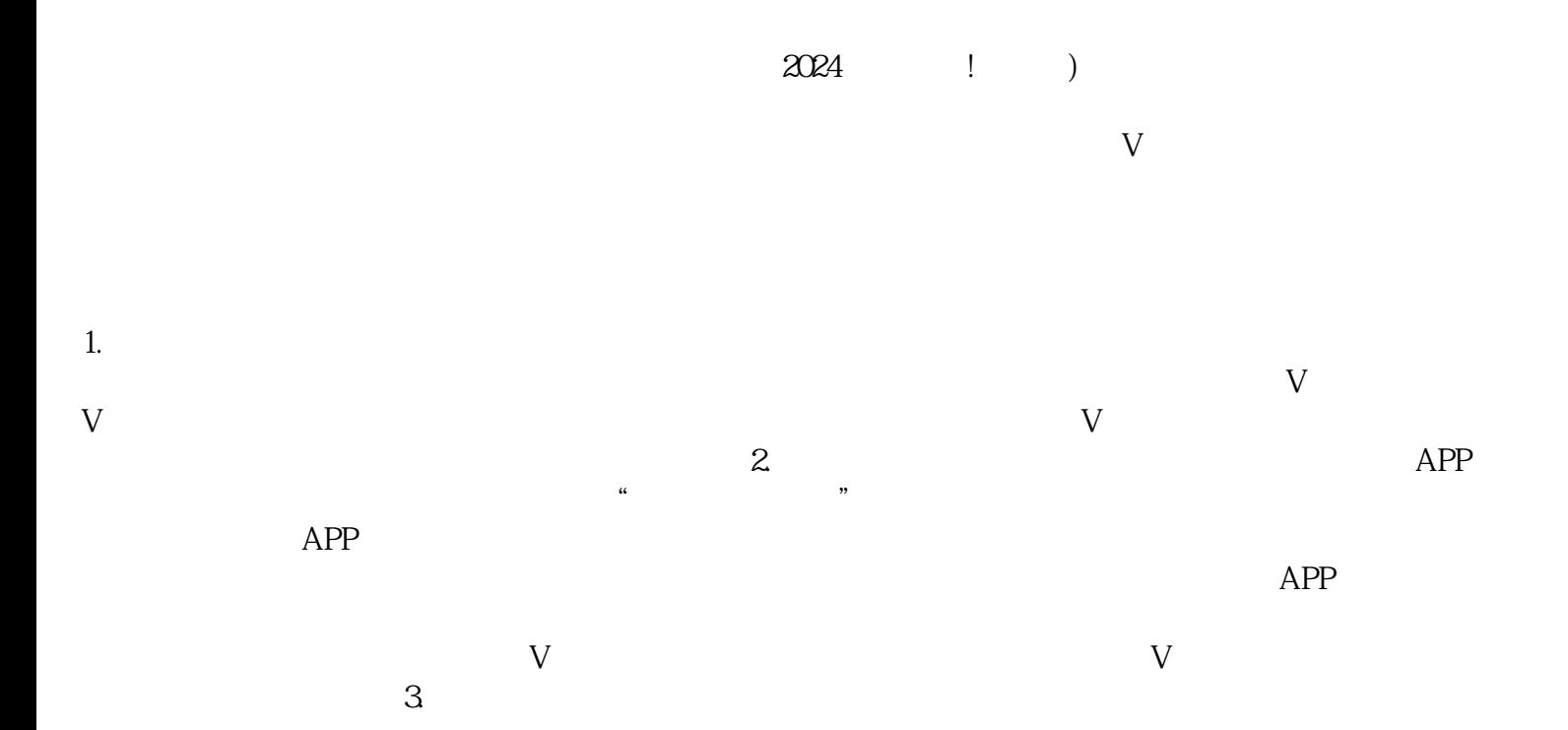

 $4$ 

 $2024$ 

 $APP$